#### CT4310 exercise

How to get a Matlab code release from the OpenEarth repository Kees den Heijer & Gerben de Boer, TU Delft & Deltares 09-12-2009

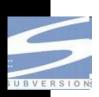

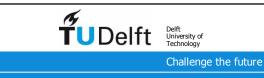

## Go to the Deltares repository

http://repos.deltares.nl

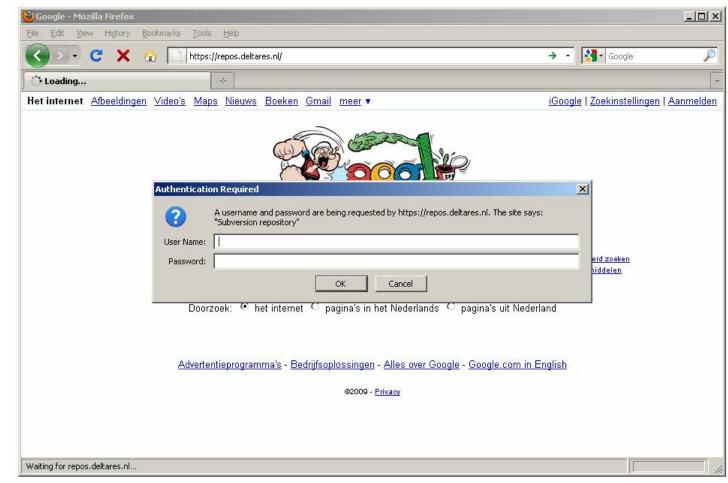

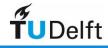

How to get a Matlab code release from the OpenEarth repository

#### Select 'Doorzoek'

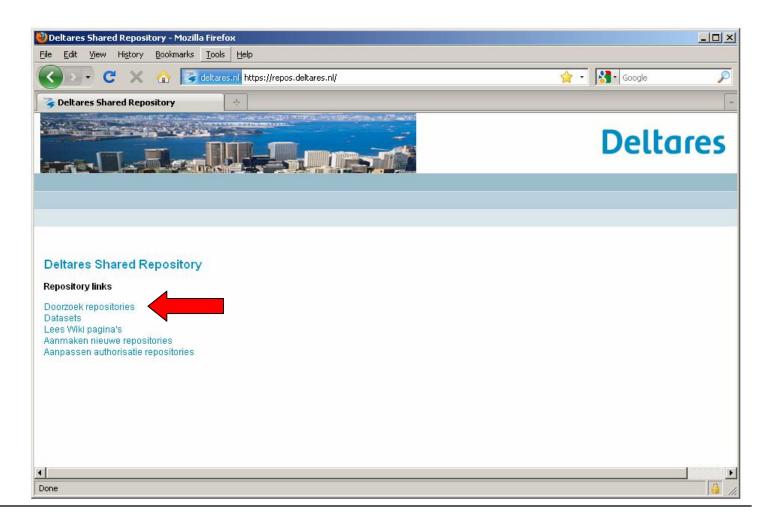

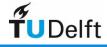

How to get a Matlab code release from the OpenEarth repository

### Scroll all main repositories

Select OpenEarthTools

| 🕹 Collection of Repositories - Mozilla Firefox                              |          |
|-----------------------------------------------------------------------------|----------|
| <u>File Edit Vi</u> ew History <u>B</u> ookmarks <u>T</u> ools <u>H</u> elp |          |
| G 🖸 C X 🏠 States.nl https://repos.deltares.nl/repos/                        | P        |
| Collection of Repositories                                                  | +        |
|                                                                             | <u> </u> |
| Revision 0                                                                  |          |
| Collection of Repositories                                                  |          |
| Auxilium/                                                                   |          |
| Baseline/                                                                   |          |
| Delflandsekust/                                                             |          |
| Duero/                                                                      |          |
| EIToets/                                                                    |          |
| Eco-Model-Inventory/                                                        |          |
| GWSobek/                                                                    |          |
| HKV/                                                                        |          |
| Maconomy/                                                                   |          |
| Mampec/                                                                     |          |
| MoS2/                                                                       |          |
| Muppet/                                                                     |          |
| NHI/                                                                        | -        |
| Done                                                                        |          |

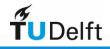

How to get a Matlab code release from the OpenEarth repository

# Scroll all main repositories

Select OpenEarthTools

| 🥹 Collection of Repositories - Mozilla Firefox            | <u>- 0 ×</u> |
|-----------------------------------------------------------|--------------|
| Eile Edit View Higtory Bookmarks Iools Help               |              |
| Google C X 🏠 Statutes.nl https://repos.deltares.nl/repos/ | P            |
| Sollection of Repositories                                | +            |
| Delflandsekust/                                           |              |
| Duero/                                                    |              |
| EIToets/                                                  |              |
| Eco-Model-Inventory/                                      |              |
| GWSobek/                                                  |              |
| HKV/                                                      |              |
| Maconomy/                                                 |              |
| Mampec/                                                   |              |
| MoS2/                                                     |              |
| Muppet/                                                   |              |
| NHI/                                                      |              |
| NHITools/                                                 |              |
| NODC/                                                     |              |
| OpenEarthModels/                                          |              |
| OpenEarthRawData/                                         |              |
| OpenEarthTools/                                           |              |
| https://repos.deltares.nl/repos/OpenEarthTools/           | <u> </u>     |

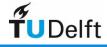

How to get a Matlab code release from the OpenEarth repository

## Same structure for every repository

branches - tags – trunk

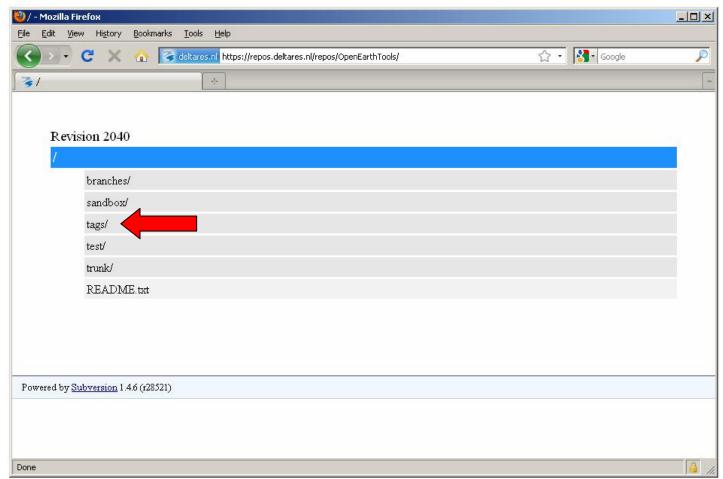

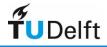

#### Same structure for every repository

- Each repository has
  - **tags**: contains tested alpha version of (parts of) the trunk
    - created every once in a while: few times per year
    - official release with separate version numbers (e.g. 2009a)
    - often compiled versions are included
    - get your code here if you are user only: CT4310 2009 release
  - **test**: files required for testing a tag (regression tests + data) (optional)
  - **sandbox** for practicing (optional)
  - **trunk**: contains ongoing beta-release of main developments
    - submit your work every day
    - get your code here if you are a developer
  - **branches**: side developments
    - might be merged into trunk one day if successful
    - do highly-frequent 'chat'-like submits only here

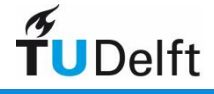

How to get a Matlab code release from the OpenEarth repository

| 🕹 /tags - Mozilla Firefox                                                |
|--------------------------------------------------------------------------|
| Eile Edit View History Bookmarks Iools Help                              |
| C X 🟠 🕞 deltares.nl https://repos.deltares.nl/repos/OpenEarthTools/tags/ |
| 🦩 /tags                                                                  |
|                                                                          |
| Revision 2040                                                            |
| /tags                                                                    |
| [Parent Directory]                                                       |
| CT4340_release/                                                          |
| DUROS_07012009/                                                          |
|                                                                          |
|                                                                          |
|                                                                          |
| Powered by <u>Subversion</u> 1.4.6 (r28521)                              |
|                                                                          |
|                                                                          |
|                                                                          |
|                                                                          |
|                                                                          |
| https://repos.deltares.nl/repos/OpenEarthTools/tags/CT4340_release/      |

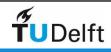

How to get a Matlab code release from the OpenEarth repository

### Save the files to your PC

Click right mouse button

| 🥹/tags/CT4340_release - Mozilla Fir                                       | refox                                                                                          |   |
|---------------------------------------------------------------------------|------------------------------------------------------------------------------------------------|---|
| <u>F</u> ile <u>E</u> dit <u>V</u> iew Hi <u>s</u> tory <u>B</u> ookmarks | <u>I</u> ools <u>H</u> elp                                                                     |   |
| 🔇 🔁 · C 🗙 🔬 💽                                                             | deltares.nl https://repos.deltares.nl/repos/OpenEarthTools/tags/CT4340_release/ 🏠 🔹 🛐 🕻 Google | P |
| 🥉 /tags/CT4340_release                                                    | · · · · · · · · · · · · · · · · · · ·                                                          | - |
|                                                                           |                                                                                                |   |
| Revision 2040                                                             |                                                                                                |   |
| /tags/CT4340_release                                                      |                                                                                                |   |
| [Parent Directory]                                                        |                                                                                                |   |
| 1999 (1999)                                                               |                                                                                                |   |
|                                                                           | stic_OET_introduction.ppt                                                                      |   |
| CT4340_release.m                                                          |                                                                                                |   |
| CT4340_release.r                                                          | Open Link in New Window                                                                        |   |
|                                                                           | Open Link in New <u>T</u> ab                                                                   |   |
|                                                                           | Bookmark This Link                                                                             |   |
|                                                                           | Save Link As                                                                                   |   |
|                                                                           | Sen <u>d</u> Link                                                                              |   |
| Powered by <u>Subversion</u> 1.4.6 (r28521                                | Copy Link Location                                                                             |   |
| Powered by <u>Subversion</u> 1.4.0 (f28521                                | Properties                                                                                     |   |
|                                                                           |                                                                                                |   |
|                                                                           |                                                                                                |   |
|                                                                           |                                                                                                |   |
|                                                                           |                                                                                                |   |
|                                                                           |                                                                                                |   |
|                                                                           |                                                                                                |   |
| Done                                                                      |                                                                                                |   |

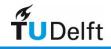

How to get a Matlab code release from the OpenEarth repository

#### Done !

- Now see: CT4340\_probabilistic\_OET\_introduction.ppt
- and start the exercise.

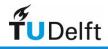

### Advanced (optional)

- To download all of OpenEarthTools a special program is required.
- This is explained in:
  - CT4310\_OpenEarth\_repository\_advanced\_(optional).pdf
- This will tell you to install:
  - Tortoisesvn (http://tortoisesvn.tigris.org/)
  - In the near future Tortoisesvn will be part of the default student PC software at CiTG too.

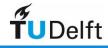

## Advanced (optional)

Go to trunk instead of tags and the to Matlab

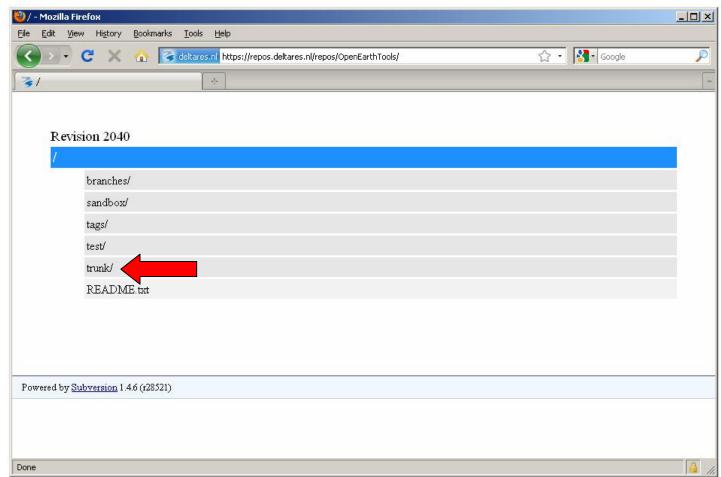

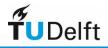

## Advanced (optional)

#### Copy the url to paste it later into Tortoisesvn

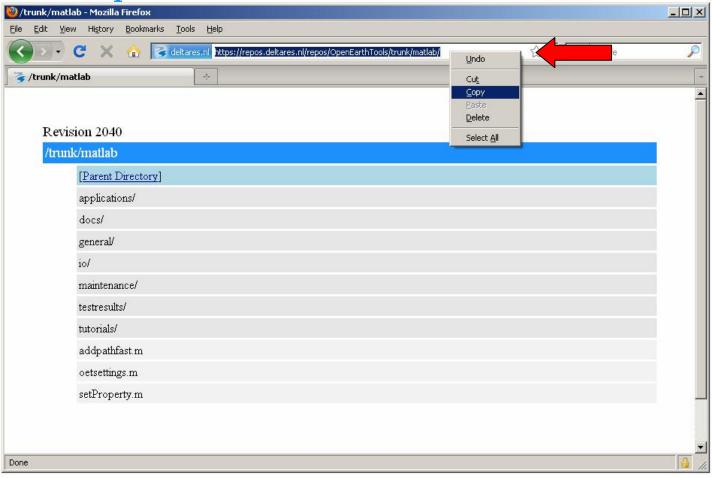

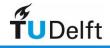